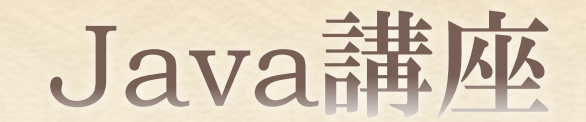

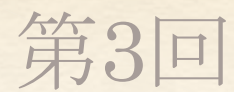

情報科学部コンピュータ科学科 2年 竹中 優

## 今回の内容

クラス(複合データ)

- アクセス制御
	- private
	- public
	- (protected)

static

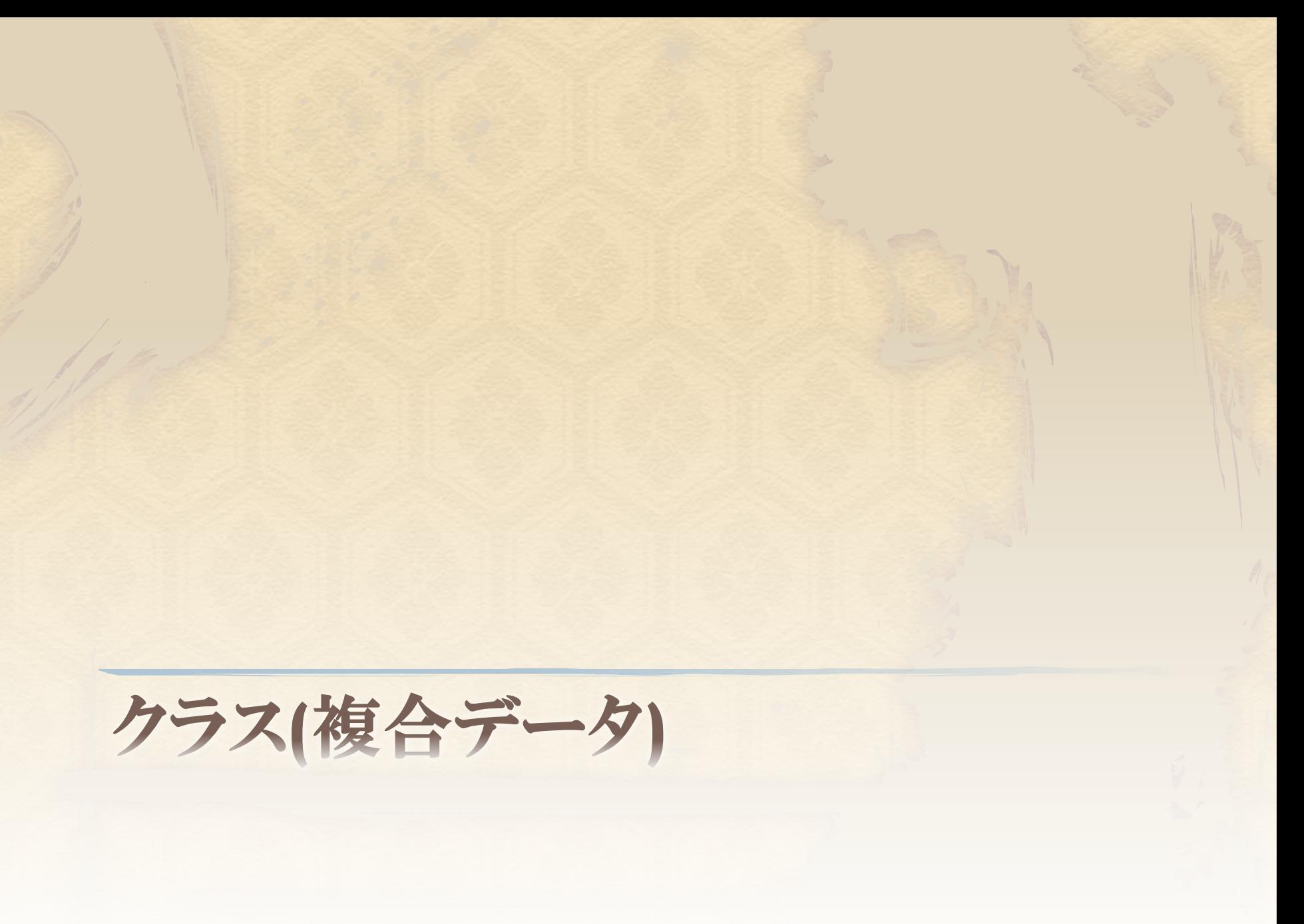

クラス

クラスとは、1つの物(オブジェクト)を表す単位 のようなもので、その物(オブジェクト)が持つ 属性、ステータスなどを一つのまとまりとして定 義できる。

例えば、 人というオブジェクトを考えた場合。 名前、体重、身長、などなど色々なステータス がある。

4

クラスの記述

#### ● 試しにモンスターを表すMonsterクラスを作 成してみよう。

 今までと同様に新規クラスを作成 (新規→クラス→名前付けて完了)

◆ mainメソッドは記述しなくても良い。

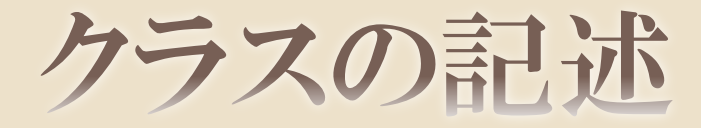

public class Monster{ String name; int hp; int atk; }

Monsterクラスを定義した。 String型のname, int型のhp, int型のatkをス テータスとして持っている。 このようにクラスに定義する変数をフィールドとい  $\tilde{5}$ 

クラスの記述

- ◆前頁のMonsterクラスは今まで作成してきた クラス(Sample\_for01クラスなど)に形式が似 ている。
- 今までのクラスと同様にメソッドを記述できる? ⇒記述できる。

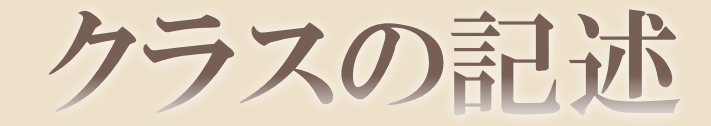

```
public class Monster{
    String name;
    int hp;
    int atk;
    void showStatus(){
            System.out.println("名前:" + name);
            System.out.println("HP:" + hp);
            System.out.println("ATK:" + atk);
     }
}
```
- メソッドを記述すると、上記のようになる。 ここで覚えてほしいのが、フィールド(変数)は引数として渡さなくてもクラス 内では自由に使えるということ。
- クラスにおいて、フィールドとメソッドをまとめてメンバーという。

オブジェクト

#### 前頁ではクラスの定義を記述しただけ。 ◆ 記述したクラスをプログラム中で使うには、

クラス名 変数名; 変数名 = new クラス名();

または、 クラス名 変数名 = new クラス名(); と記述すれば、オブジェクト(インスタンス)を生成 できる。

9

オブジェクト

◆生成したオブジェクトのメンバー(フィールド、メ ソッド)にアクセスするには「.」を用いる。 例えば、 Monster  $m = new Monster$ ); m.name = "monster";  $m.hp = 100$ ;  $m.atk = 30$ ; m.showStatus(); 実際に記述して試してみよう。

オブジェクト

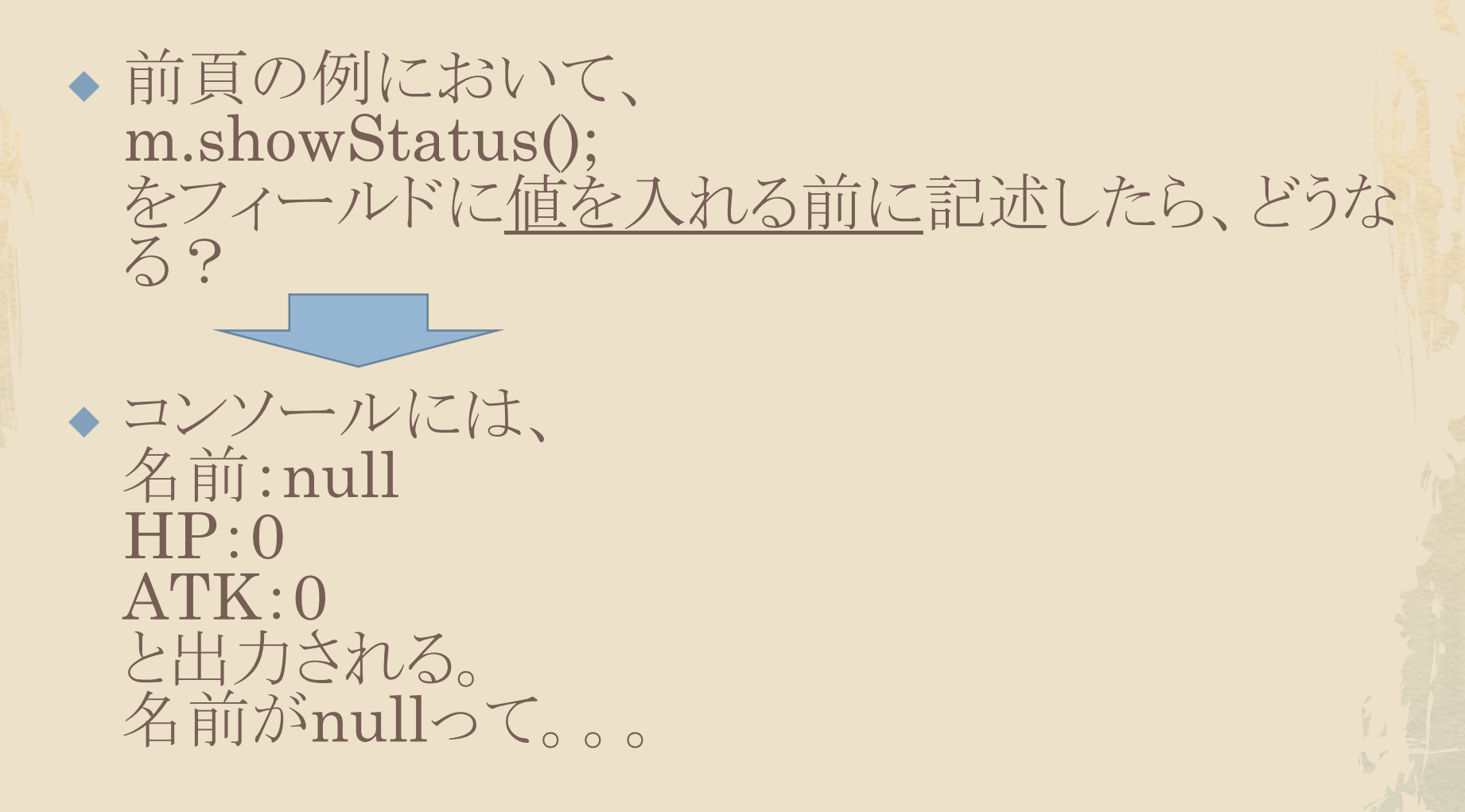

オブジェクト

◆ 前頁のように意図しないことを避けるため、コンス トラクターというものを記述する。

 コンストラクターとは、クラス内に定義するvoid型 のメソッドのようなもので、そのクラスのオブジェク トが生成されたとき(newされたとき)に一度だけ呼 ばれる。メソッドと同様に引数を渡せる。

 コンストラクターでは、主に初期化処理などを行 わせる。

コンストラクター

public class Monster{ String name; int hp; int atk; //コンストラクター Monster(String name, int hp, int atk){ this.name = name; this.hp  $=$  hp; this.atk  $=$  atk; } void showStatus(){ System.out.println("名前:" + name); System.out.println("HP:" + hp); System.out.println("ATK:" + atk); } }

### this

◆前頁に記述した「this」とは、「オブジェクト自身 (自分自身)」を表す語で、 「this.」とするとそのオブジェクト自身を表すこと を強調、または区別し、そのメンバーにアクセス できる。

◆基本的にフィールド名と引数名が重複した場合 などに使う。 したがって、重複させなければ使わなくても良い。

◆ 使ううちに覚えていこう。

14

コンストラクターのオーバーロード

 コンストラクターもメソッドと同様にオーバー ロードできる。

例えば、Monsterクラスにおいて、「名前」が 引数に渡されなかった場合、nameフィールド を"Monster"とする、ということが出来る。

コンストラクター

```
public class Monster{
          String name;
          int hp;
          int atk;
          Monster(int hp, int atk){
                    name = "Monster";
                    this.hp = hp;
                    this.atk = atk;
          }
          Monster(String name, int hp, int atk){
                    this.name = name;this.hp = hp;
                    this.atk = atk;
          }
          void showStatus(){
                     System.out.println("名前:" + name);
                    System.out.println("HP:" + hp);
                    System.out.println("ATK:" + atk);
          }
```
}

コンストラクター

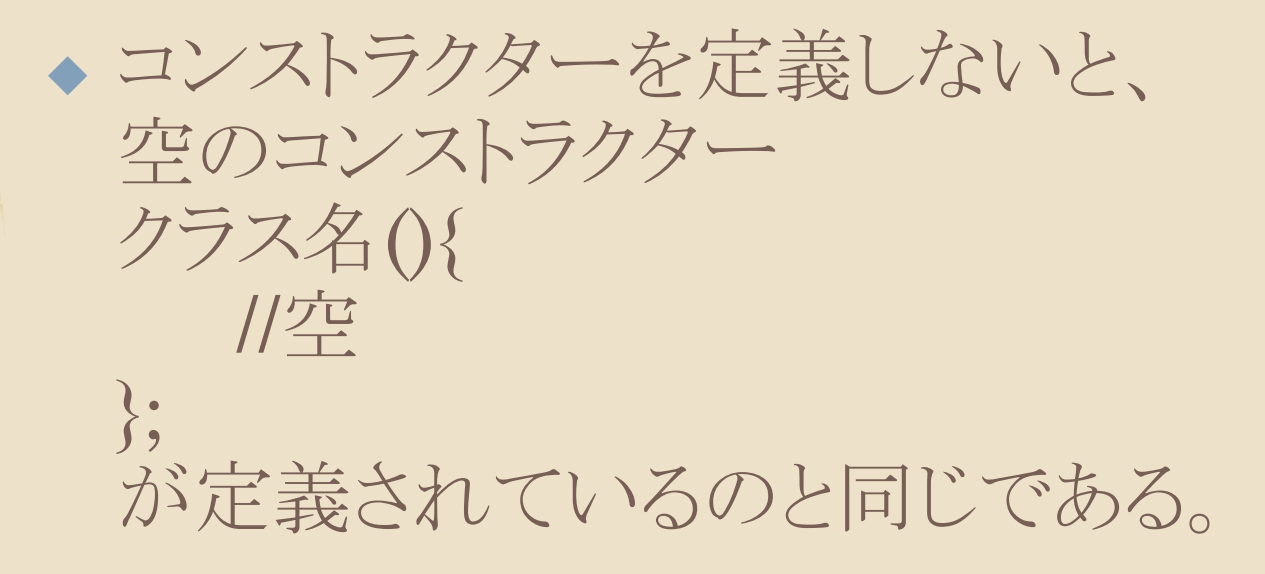

 コンストラクターを1つでも定義すると、その形式 (引数の数、型など)でしかオブジェクト(インスタン ス)を生成できなくなる。

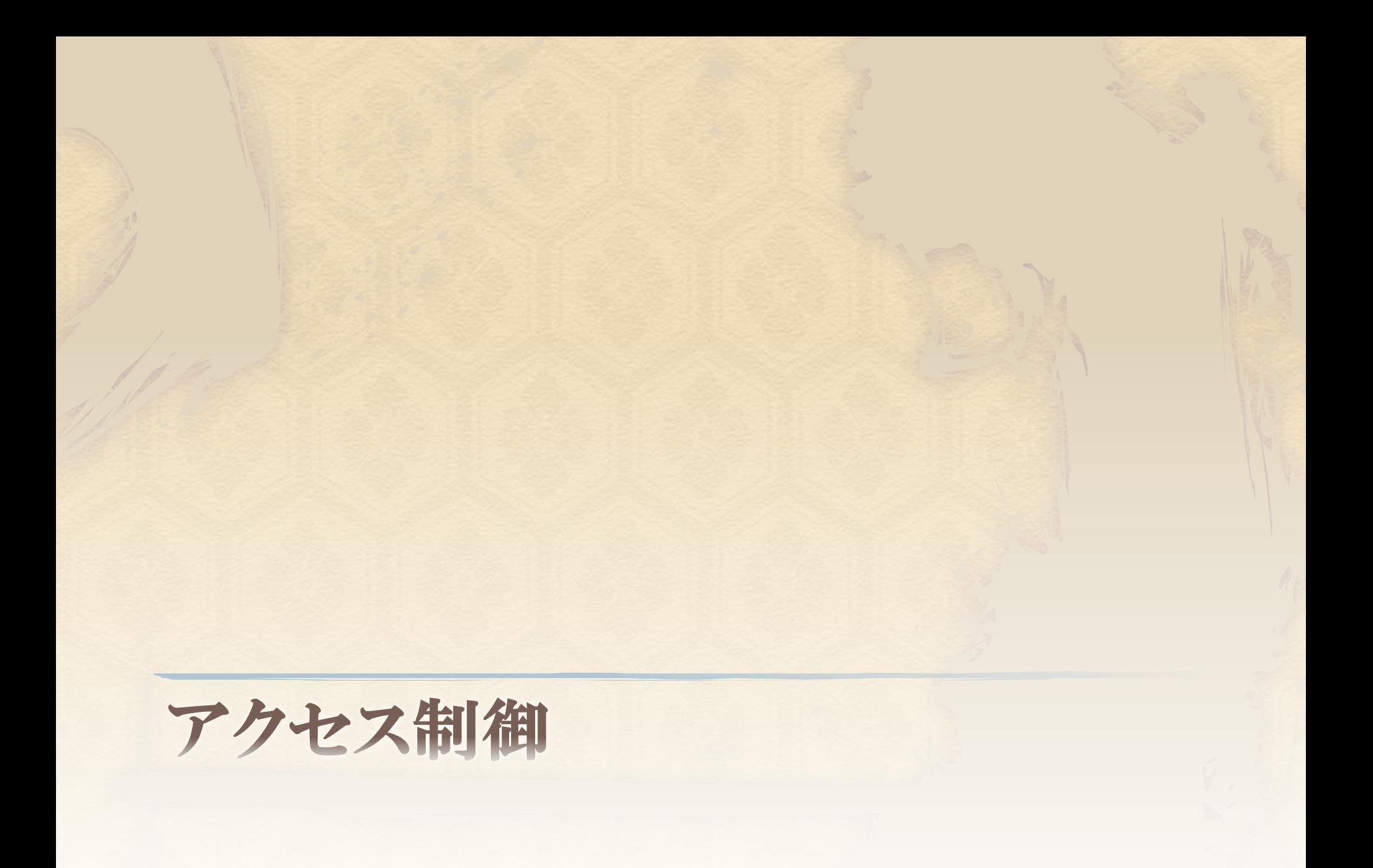

アクセス制御

◆ もし、あるクラスがパスワードのような外部には知 られたくない、または変更されたくないフィールド を持っていたとしたら、どうだろう?

これまでは外部のクラスからはオブジェクト(インス タンス)さえ生成してしまえば、アクセスし放題 だった。不正な値でさえ入れられた。

 これらを制限するために、アクセスを制限するた めの修飾子がある。

private修飾子

◆外部からアクセスしてほしくないメンバー (フィールド、メソッド)にprivate修飾子を追加 する。 private int hp; private void showStatus(){  $\sim$  } などとすると、どちらも他のクラスからアクセス できなくなる。 つまり、Personクラス内で呼び出さない限り使 われなくなる。

### public修飾子

◆ public修飾子を付けると、privateとは逆にプロ ジェクト内の全てのクラスからアクセスが可能なメ ンバーとなる。 public String name; など。

◆ 何も修飾子を付加しない場合、同じパッケージ内 のクラスからアクセスが可能なメンバーとなる。 しかし、あまり使わないのでpublicかprivateを付 加しよう。

protected修飾子

#### スーパークラスのフィールドに対して、サブク ラスからのみアクセスできるようになる。

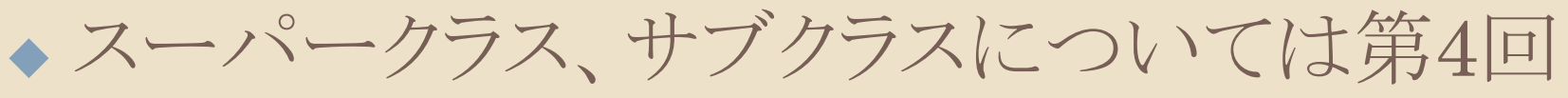

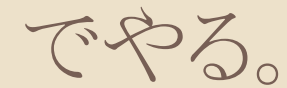

アクセス制御

◆基本的にフィールドには全てprivateを、コンスト ラクターとメソッドにはpublicを付けると覚えてお けばよい。

◆他のクラスからprivateなフィールドにアクセスさ せる場合はsetterメソッド、getterメソッドというも のを定義しておく必要がある。

 メソッドにprivateを付ける場合は他のクラスが呼 び出す必要のないメソッドである場合など。

Monsterクラス

```
public class Monster{
      private String name;
      private int hp;
      private int atk;
      public Monster(int hp, int atk){
          name = "Monster";
          this.hp = hp;
          this.atk = atk;
      }
      public Monster(String name, int hp, int atk){
            this.name = name:
            this.hp = hp;
            this.atk = atk:
      }
      public void showStatus(){
             System.out.println("名前:" + name);
            System.out.println("HP:" + hp);
             System.out.println("ATK:" + atk);
       }
```
}

上記プログラムでは他のクラスからフィールドにアクセスできなくなり、値を見る場合は、 showProfile()メソッドを呼び出すしかなくなり、安全なクラスと言える。

#### setter, getter

フィールドの最も基本的な**setter**フォーマット

void setフィールド名(フィールドの型 フィールド名){ this.フィールド名 = フィールド名; }<br>}

フィールドの最も基本的な**getter**フォーマット フィールドの型 getフィールド名(){ return フィールド名; }

### setter, getter

```
public void setHP(int hp){
    if(0 \leq h p)this.hp = hp;
     else
            this.hp = 0;
}
public int getHP(){
    return hp;
}
```
◆ 例として、Monsterクラスのフィールドhpのsetter, getterメソッドを 定義した。 特にsetterは不正な値が入れられないようになっている。

問題1

#### ◆作成したMonsterクラスの全てのフィールド (変数)にsetter, getterメソッドを定義せよ。

#### static

 Javaには数学系の計算をするクラスとして、 Mathクラスというものがある。 例えば、ルートの計算を行う時、 Math.sqrt(求める数字); とすれば、取得できる。

 しかし、これはMathクラスのオブジェクト(インスタ ンス)を生成して、そのメソッドを呼んでいるわけ ではない。

#### static

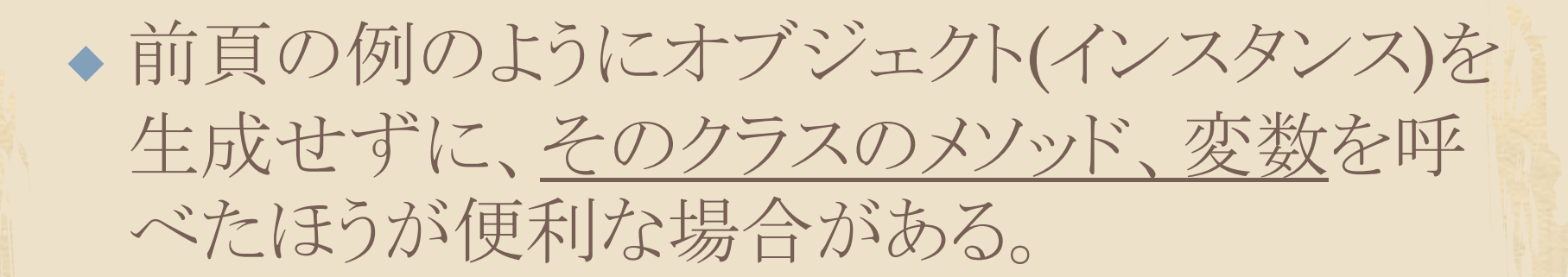

 このようにアクセスすることをstatic参照すると いい、メソッド、変数の型の1つ前に「static」を つけることで行える。

### static

public static フィールドの型 フィールド名; public static メソッドの型 メソッド名; private static フィールドの型 フィールド名; private static メソッドの型 メソッド名;

◆ staticの付いた変数をクラス変数、メソッドをクラスメソッド という。

◆ 一方、staticの付いていない、すなわちオブジェクト(イン スタンス)を生成してアクセスする変数をインスタンス変数、 メソッドをインスタンスメソッドという。

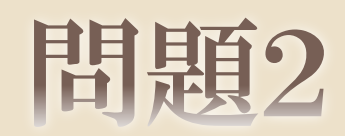

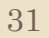

# Appendix

# setter, getterを自動入力

 setter, getter メソッドを作成 したいフィール ドにカーソルを 合わせ、 [Ctrl+1]を押 すと右図のよう になる。

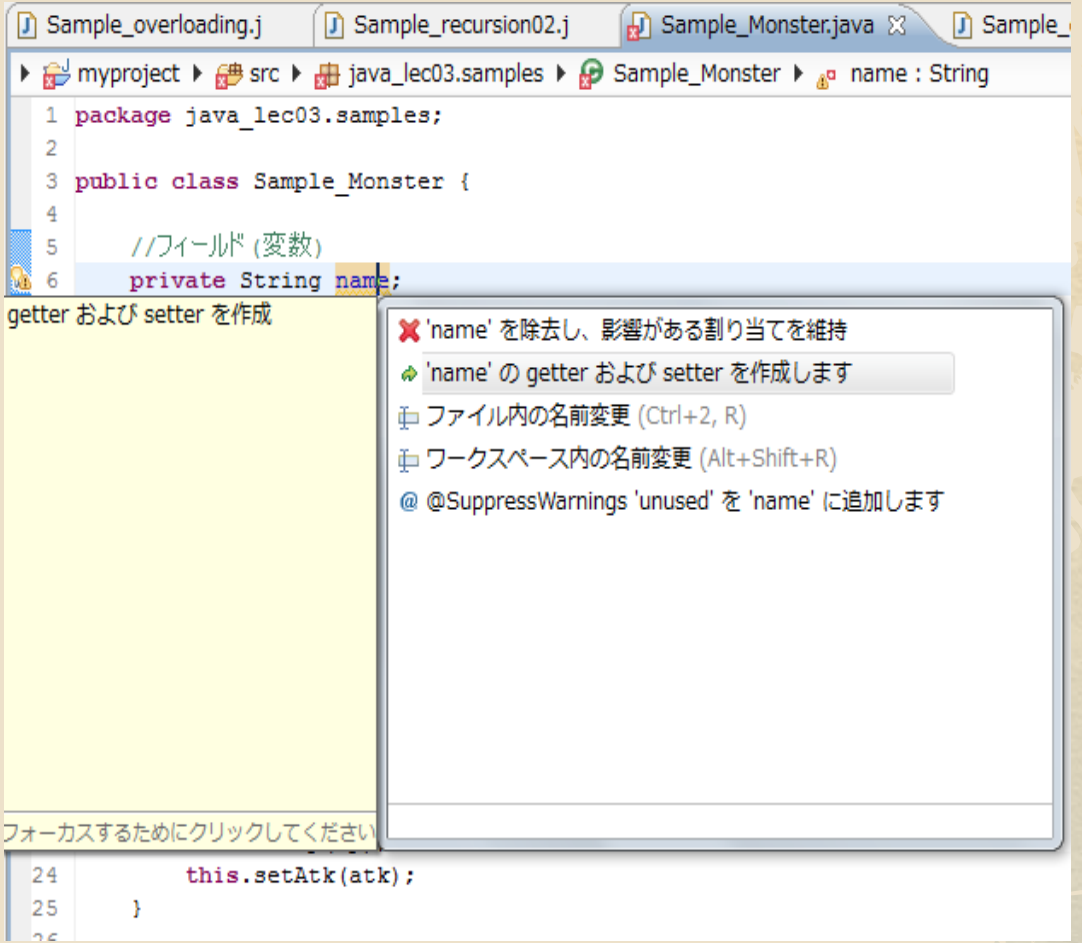

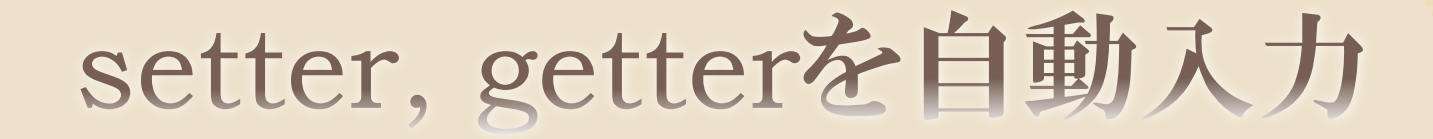

◆前頁の図の「'name'のgetterおよびsetterを作 成します」をクリックすると下図になるので、 「OK」を押す。 ウィンドウが出た場合、「継続」をクリック。

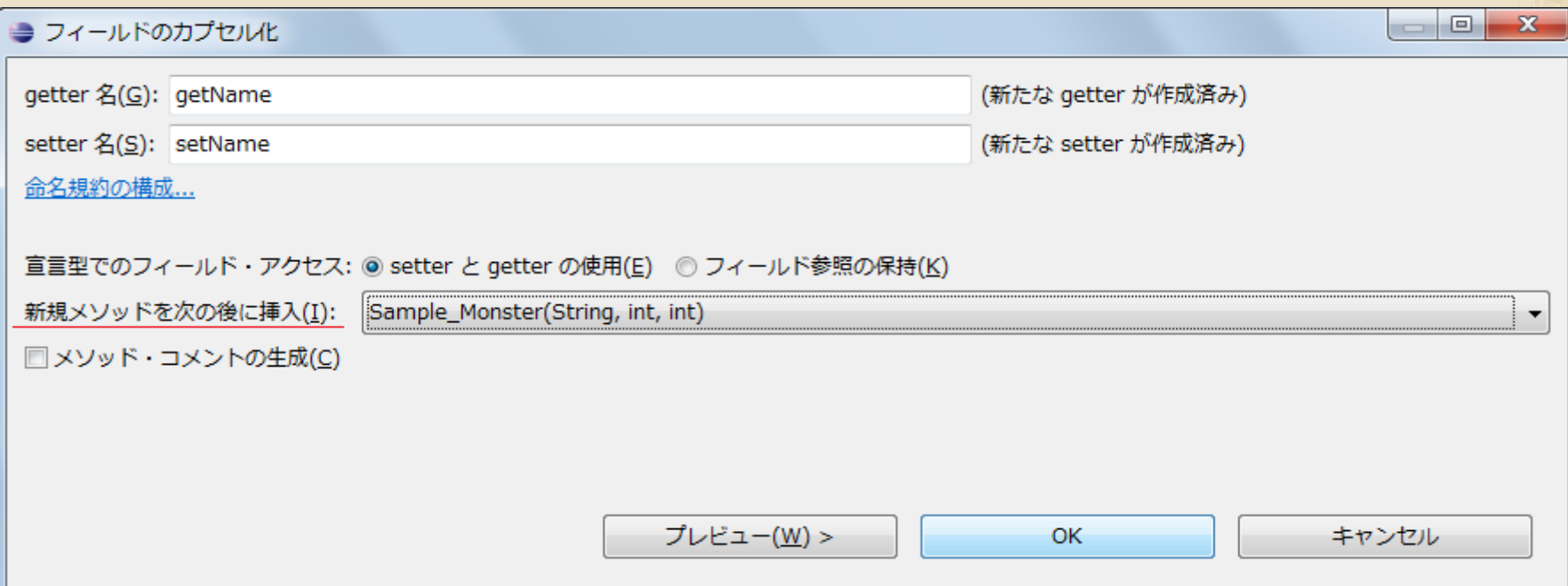

## setter, getterを自動入力

◆ 'name'フィールドのsetter, getterメソッドを自 動で記述してくれる。

 内容はフォーマットの通りに記述されるので、 条件分岐等をさせたい場合は、自分で追加し よう。

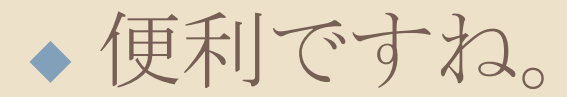

#### これ以降、余裕のある人向け

## 参昭と実体

参昭と実体

Monster  $ml$  = new Monster("Monster1", 100, 10); Monster  $m2 = m1$ ; m1.setName("Monster1111111");//名前を変更 m2.showStatus();

◆ 上の例において、m2.showStatus()の出力結果を考え てみよう。

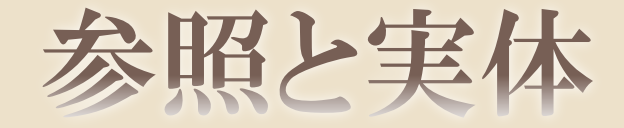

- ◆ 出力結果は、 名前:Monster1111111 HP:100 ATK:10 となっただろう。
- ◆ new クラス名();とすると、生成されたオブジェクトには、そ のオブジェクトの「実体」を「参照」するためのアドレスのよう なもの(C言語ではポインター)が自動で割り当てられる。
- そのアドレスの場所にオブジェクトの「実体」が格納されて いる。

## 参昭と実体

- ◆ 試しに先ほどの例で System.out.println(m1); System.out.println(m2); を記述して、その「参照」(アドレス)を出力してみよう。
- ◆ Monster m2 = m1;としているので同じ値が出力され るはずである。
- 「参照」が同じということは、同じ「実体」にアクセスして いるということになるので、前頁の出力結果が得られた。

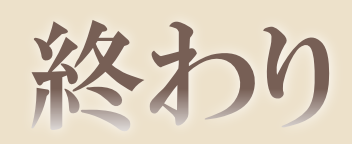